# **New features in 2.20 since 2.18**

# **New for musical notation**

## **Displaying pitch improvements**

• Pitches that have a sharp or flat in their name now need to be hyphenated;

```
\key a-flat \major
```
instead of:

\key aflat \major

Pitches that contain *double* sharps or flats in their name, however, do not need a second hyphen. For example using the Dutch notation cisis:

\key c-sharpsharp \major

- *•* Accidental rules can now be defined *across* ChoirStaff contexts.
- *•* Two new accidental rules have been added. Both combine the characteristics of modern-voice, piano and their equivalents:

choral

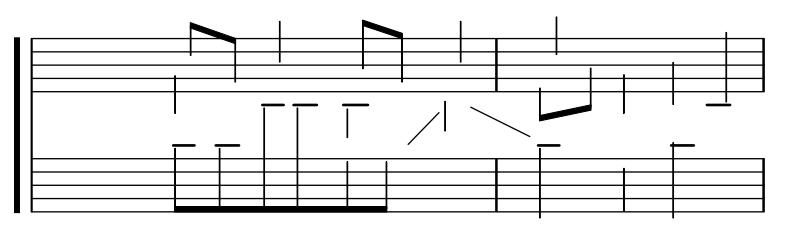

This is the now the default accidental style for ChoirStaff. choral-cautionary

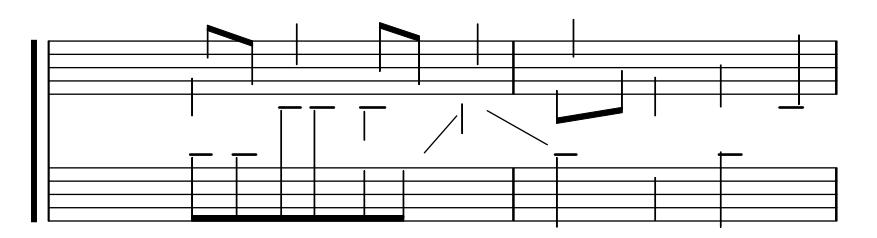

The same as choral but with the extra accidentals typeset as cautionaries instead.

Also see Section "Automatic accidentals" in *Notation Reference*.

*•* Four new clef glyphs are now available; 'GG' (double-G), 'Tenor G', 'varC' plus related tessitura and 'Varpercussion':

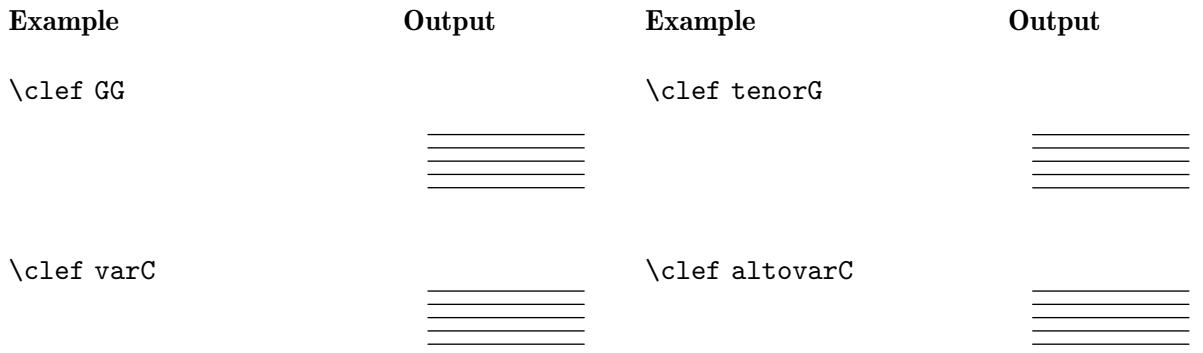

\clef tenorvarC

\clef varpercussion

\clef baritonevarC

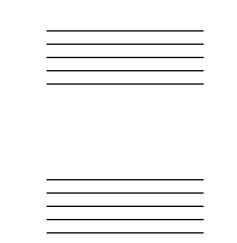

Also see Section "Clef styles" in *Notation Reference*.

• French note names are now explicitly defined – previously they were aliased to Italian note names. The *d* pitch may be entered as either re or ré.

\language "français" do ré mi fa | sol la si do | ré1

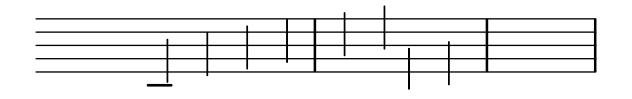

Double sharps are entered using an x suffix.

\language "français" dob, rebb misb fabsb | sold ladd six dosd | rédsd1

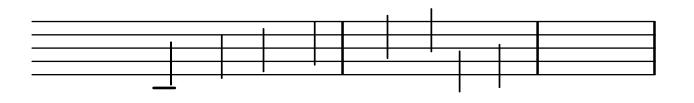

#### **Rhythm improvements**

*•* Multi-measure rests have length according to their total duration, under the control of MultiMeasureRest.space-increment. Note the default value is 2.0.

\compressFullBarRests R1\*2 R1\*4 R1\*64 R1\*16

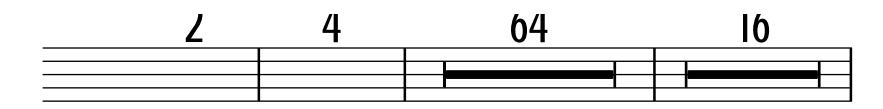

\compressFullBarRests

\override Staff.MultiMeasureRest.space-increment = 2.5 R1\*2 R1\*4 R1\*64 R1\*16

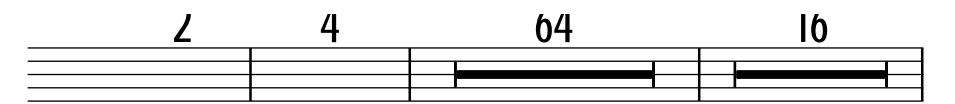

- Improvements to the **\partial** command have been made when used with parallel music and/or multiple contexts.
- It is now possible to change the time signature mid-measure by using both the **\time** and \partial commands together.

f f f f | f2. \bar "||" \time 3/4 \partial 4

3 <

f8 8 | f2 f8 f |

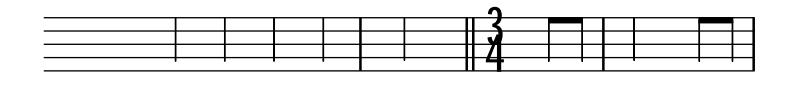

*•* Isolated durations in music now stand for unpitched notes. Pitches are taken from the preceding note or chord. This is especially convenient for specifying rhythms in both music and scheme functions and can help improve the readability of LilyPond source files.

c64[ 64] 32 16 8<sup> $\sim$ </sup> - <g b d>4<sup> $\sim$ </sup> 2 | 1

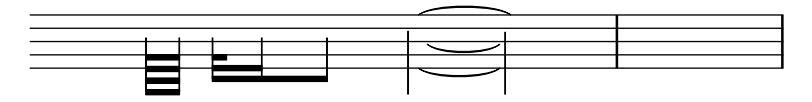

\new DrumStaff \with { \override StaffSymbol.line-count = 1 } \drummode {  $\times$  3/4 tambourine 8 \tuplet 3/2 { 16 16 16 } 8 \tuplet 3/2 { 16 16 16 } 8 8 | } *3 3* ر<br>2 4  $\frac{3}{4}$ 

• Beaming exceptions can now be constructed using the simpler **\beamExceptions** scheme function. Previously, this would have required writing:

```
\set Timing.beamExceptions =
     #'( ;start of alist
        (end . ) is sentry for end of beams
         (
i.e. \begin{array}{ccc} . & . & . \\ . & . & . \end{array} istart of alist of end points
          ((1 . 32) . (2 2 2)); rule for 1/32 beams -- end each 1/16)))
     \time #'(2 1) 3/16
     c16 c c
     \repeat unfold 6 { c32 }
With the new \beamExceptions scheme function, this becomes:
     \set Timing.beamExceptions =
       \beamExceptions { 32[ 32] 32[ 32] 32[ 32] }
     \time #'(2 1) 3/16
     c16 c c |
     \repeat unfold 6 { c32 } |
            2<br>17
           16
```
with multiple exceptions separated by bar checks. Note that writing the exception pattern without pitches is convenient but not mandatory (also see the previous documented rhythm improvement – *Isolated durations in music now stand for unpitched notes*.

• The positioning of tuplet numbers for kneed beams has been improved. Previously, tuplet numbers were placed according to the position of the tuplet bracket, even if the bracket was not printed. This could lead to tuplet numbers being 'stranded'. Previously:

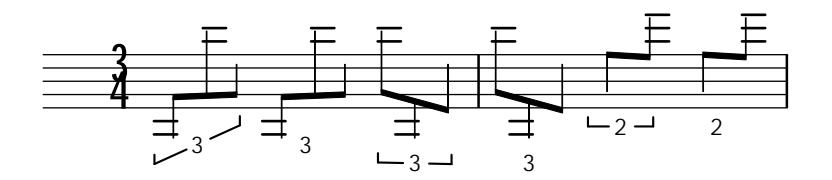

Now, when the bracket is not drawn, tuplet numbers are positioned closer.

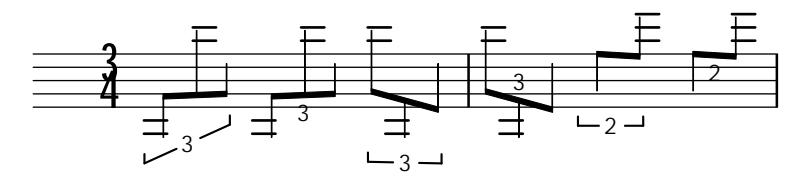

• Collision detection for the kneed beam tuplet numbers has also been added, shifting the offset horizontally if the number is too close to an adjoining note column (but still preserving the number's vertical distance). In the event of a collision – for example with an accidental – the tuplet number will be shifted vertically instead. If the tuplet number is itself too large to fit within the available space, the original, 'bracket-based', positioning system will be used instead.

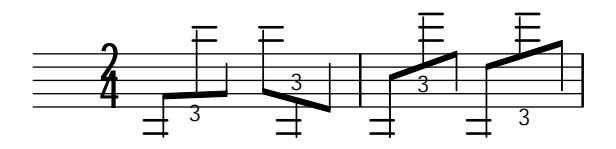

The original kneed-beam tuplet behavior is still available with a new, knee-to-beam property for the TupletNumber layout object.

```
\time 2/4
\override Beam.auto-knee-gap = 3
\override TupletNumber.knee-to-beam = ##f
\override TupletBracket.bracket-visibility = ##t
\tuplet 3/2 4 { g8 c'' e, }
\once \override TupletBracket.bracket-visibility = ##f
\tuplet 3/2 4 { g,,8 c'' e, }
```
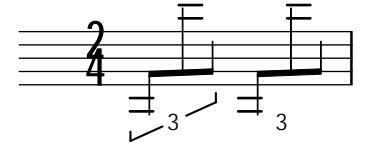

#### **Expressive mark improvements**

• The ends of hairpins may now be fine-tuned using the shorten-pair grob property. This previously only affected text-spanners (e.g. TupletBracket and OttavaBracket). Positive and negative values offset right and left respectively.

 $\langle$ once  $\langle$ override Hairpin.shorten-pair = #'(0 . 2)

```
a1\langle | a2 a\rangle!
\once \override Hairpin.shorten-pair = #'(2 . 0)
\once \override Hairpin.stencil = #constante-hairpin
a1 \leq |a2 a|!\langleonce \langleoverride Hairpin.shorten-pair = #'(-1 . -1)
\once \override Hairpin.stencil = #flared-hairpin
a1 \leq |a2 a|!
```
• Individual slurs and phrasing slurs may now be started from an explicit note within a chord.

```
\langlef a( c>1 | \langlec') e g(> | \langlea c) e>
```
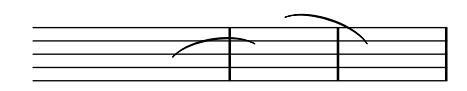

 $\langle f(a)(c>1 | c(1)) e(a) | a(c) \rangle$ 

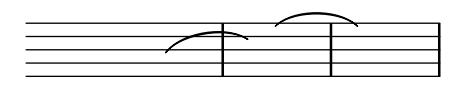

• A new command  $\equiv X$  has been added – where 'X' can be any non-negative integer or symbol – so that a specific 'id' can be assigned to the start and end of slurs and phrasing slurs. This is useful when simultaneous slurs are required or if one slur overlaps another or when nesting short slurs within a longer one.

```
\langle a \ c \ e \rangle = 7 \setminus (21 \ | \ \langle g \ b \ d \rangle = f(2) \ |\langle f \rangle = A(\ a \ c \rangle = "foo" (> | \langle c' \rangle = "foo") \langle = A) e \rangle = \langle f \rangle g \langle = 7 \rangle) > |
```
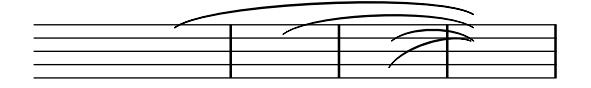

Also see Section "Expressive marks as curves" in *Notation Reference*.

### **Repeat notation improvements**

• The visual style of tremolo slashes (shape, style and slope) is now more finely controlled.

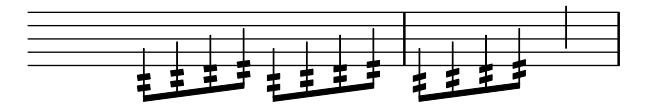

• The music function **\unfoldRepeats** can now take an optional argument-list specifying which type(s) of repeated music should be unfolded. Possible entries are percent, tremolo, volta. If the optional argument-list is unspecified, repeated-music will be used, unfolding all.

#### **Staff notation improvements**

- A new command \magnifyStaff has been added which scales staff sizes, staff lines, bar lines, beamlets and horizontal spacing generally at the Staff context level. Staff lines are prevented from being scaled smaller than the default since the thickness of stems, slurs, and the like are all based on the staff line thickness.
- A new command **\magnifyMusic** has been added, which allows the notation size to be changed without changing the staff size, while automatically scaling stems, beams, and horizontal spacing.

```
\new Staff <<
  \new Voice \relative {
    \voiceOne
    <e' e'>4 <f f'>8. <g g'>16 <f f'>8 <e e'>4 r8
  }
  \new Voice \relative {
    \voiceTwo
    \magnifyMusic 0.63 {
      \override Score.SpacingSpanner.spacing-increment = #(* 1.2 0.63)
      r32 c'' a c a c a c r c a c a c a c
      r c a c a c a c a c a c a c a c
    }
  }
>>
```
- A new command, **\RemoveAllEmptyStaves**, has been made available, which acts exactly like \RemoveEmptyStaves, except for also removing empty staves on the first system in a score.
- *•* A new markup command \justify-line has been added. Similar to the \fill-line markup command except that instead of setting *words* in columns, the \justify-line command balances the whitespace between them ensuring that when there are three or more words in a markup, the whitespace is always consistent.

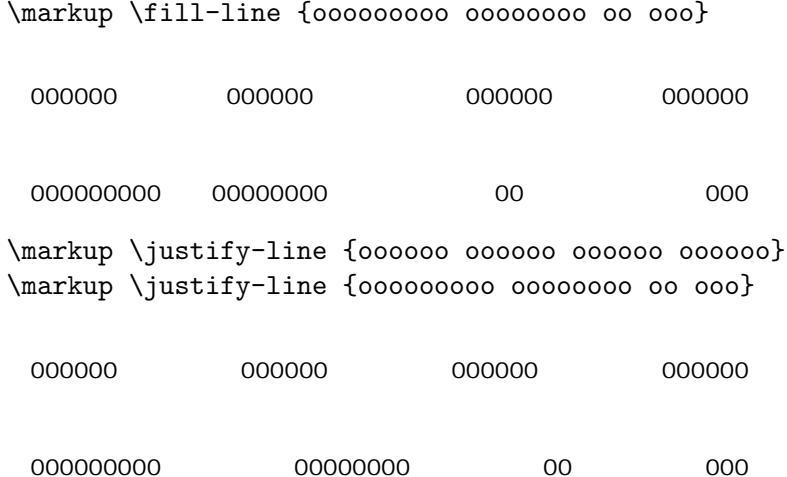

\markup \fill-line {oooooo oooooo oooooo oooooo}

### **Editorial annotation improvements**

• It is now possible to add text to analysis brackets through the HorizontalBracketText object.

```
\layout {
  \context {
    \Voice
    \consists "Horizontal_bracket_engraver"
  }
}
{
  \once \override HorizontalBracketText.text = "a"
  c''\startGroup d''\stopGroup
  e''-\tweak HorizontalBracketText.text "a'" \startGroup d''\stopGroup
}
```
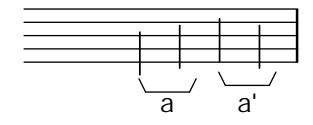

#### **Text formatting improvements**

- Support for making it easier to use alternative 'music' fonts other than the default Emmentaler in LilyPond has been added. See Section "Replacing the notation font" in *Notation Reference* for more information.
- *•* Default text fonts have been changed from Century Schoolbook L, sans-serif, and monospace.

For svg backend:

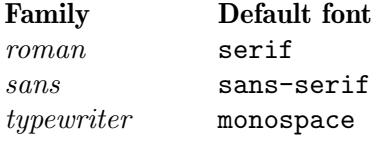

serif, sans-serif, and monospace are generic-family in SVG and CSS specifications. For other backends:

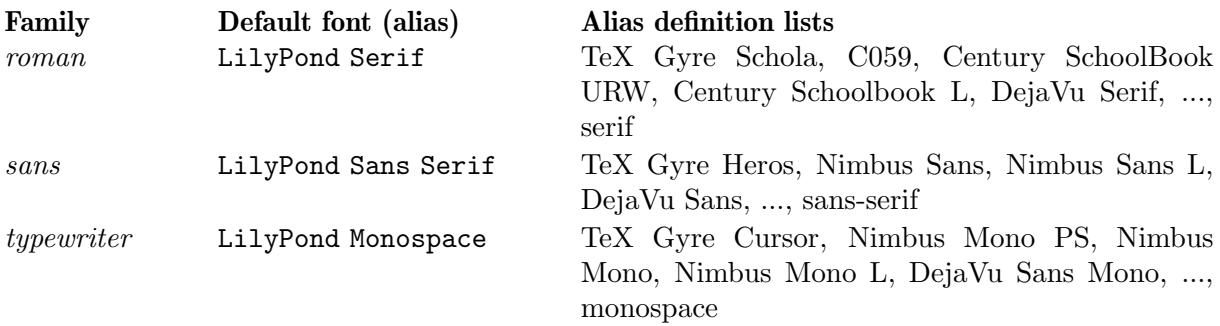

LilyPond Serif, LilyPond Sans Serif, and LilyPond Monospace are font aliases defined in the LilyPond dedicated FontConfig configuration file 00-lilypond-fonts.conf. Where a character dosen't exist in the first font listed, the next font listed will be used instead for that character. For details of alias definitions, please see to 00-lilypond-fonts.conf under the installed directory.

*•* When using OpenType fonts, font features can be used. Note: Not all OpenType fonts have all functions.

```
% True small caps
\markup { Normal Style: Hello HELLO }
\markup { \caps { Small Caps: Hello } }
\markup { \override #'(font-features . ("smcp"))
          { True Small Caps: Hello } }
% Number styles
\markup { Normal Number Style: 0123456789 }
\markup { \override #'(font-features . ("onum"))
          { Old Number Style: 0123456789 } }
% Stylistic Alternates
\markup { \override #'(font-features . ("salt 0"))
          { Stylistic Alternates 0: ϵϕπρθ } }
\markup { \override #'(font-features . ("salt 1"))
          { Stylistic Alternates 1: ϵϕπρθ } }
% Multiple features
\markup { \override #'(font-features . ("onum" "smcp" "salt 1"))
          { Multiple features: Hello 0123456789 ϵϕπρθ } }
 Normal Style: Hello HELLO SMALL CAPS: HELLO T S C : H
```
Normal Number Style: 0123456789

Old Number Style:

Stylistic Alternates 0:

Stylistic Alternates 1:

 $M$   $\qquad$   $\qquad$ 

• Two new styles of whiteout are now available. The outline style approximates the contours of a glyph's outline, and its shape is produced from multiple displaced copies of the glyph. The rounded-box style produces a rounded rectangle shape. For all three styles, including the default box style, the whiteout shape's thickness, as a multiple of staff-line thickness, can be customized.

```
\markup {
  \combine
    \filled-box #'(-1 . 15) #'(-3 . 4) #1
    \override #'(thickness . 3)
    \whiteout whiteout-box
```

```
}
\markup {
  \combine
    \filled-box #'(-1 . 24) #'(-3 . 4) #1
    \override #'(style . rounded-box)
    \override #'(thickness . 3)
    \whiteout whiteout-rounded-box
}
\markup {
  \combine
    \filled-box #'(-1 . 18) #'(-3 . 4) #1
    \override #'(style . outline)
    \override #'(thickness . 3)
    \whiteout whiteout-outline
}
\relative {
  \override Staff.Clef.whiteout-style = #'outline
  \override Staff.Clef.whiteout = 3
  g'1
}
 whiteout-box whiteout-rounded-box whiteout-outline
```
*•* A new markup-command, \with-dimensions-from, makes \with-dimensions easier to use by taking the new dimensions from a markup object, given as first argument.

```
\markup {
  \pattern #5 #Y #0 "x"
  \pattern #5 #Y #0 \with-dimensions-from "x" "f"
  \pattern #5 #Y #0 \with-dimensions-from "x" "g"
  \override #'(baseline-skip . 2)
  \column {
    \pattern #5 #X #0 "n"
    \pattern #5 #X #0 \with-dimensions-from "n" "m"
    \pattern #5 #X #0 \with-dimensions-from "n" "!"
  }
}
  x
x
x
x
x
   f
f
f
f
f
     g<br>gaaaa
       nnnnn
       mmmmm
       ! ! ! ! !
```
<

*•* Markup-command \draw-squiggle-line is now available. Customizing is possible with overrides of thickness, angularity, height and orientation

```
\markup
  \overlay {
    \draw-squiggle-line #0.5 #'(3 . 3) ##t
    \translate #'(3.3)
    \override #'(thickness . 4)
    \draw-squiggle-line #0.5 #'(3 . -3) ##t
    \translate #'(6.0)
    \override #'(angularity . -5)
    \draw-squiggle-line #0.5 #'(-3 . -3) ##t
    \translate \# (3 \cdot -3)\override #'(angularity . 2)
    \override #'(height . 0.3)
    \override #'(orientation . -1)
    \draw-squiggle-line #0.2 #'(-3. 3) ##t
 }
```
• Markup-commands \undertie and \overtie are now available, as well as the generic markup-command \tie.

```
\markup {
  \undertie "undertied"
  \overtie "overtied"
}
m = fc''1 \prall -\tweak text \markup \tie "131" -1
}
{ \voiceOne \m \voiceTwo \m }
 undertied overtied
         131
                 131
```
## **New for specialist notation**

#### **Vocal music improvements**

• A new flexible template suitable for a range of choral music, is now provided. This may be used to create simple choral music, with or without piano accompaniment, in two or four staves. Unlike other templates, this template is 'built-in', which means it does not need to be copied and edited: instead it is simply \include'd in the input file. For details, see Section "Built-in templates" in *Learning Manual*.

- The \addlyrics function now works with arbitrary contexts incuding Staff.
- *•* \lyricsto and \addLyrics have been 'harmonized'. Both now accept the same kind of delimited argument list that \lyrics and \chords accept. Backward compatibility has been added so music identifiers (i.e. \mus) are permitted as arguments. A convert-ly rule has been added that removes redundant uses of \lyricmode and rearranges combinations with context starters such that *\lyricsto* in general is applied last (i.e. like *\lyricmode* would be).

### **Unfretted and fretted string instrument improvements**

- A new note head style for Tabulature has been added TabNoteHead.style = #'slash.
- In fret-diagrams the distance between frets and the distance between strings is now independently adjustable. Available are fret-distance and string-distance as subproperties of fret-diagram-details.

```
fretMrkp = \markuarkup { \mathcal{L}ret-diagram-terse #"x;x;o;2;3;2;" }
\markuplist
\override #'(padding . 2)
\table #'(0 -1) {
  "default"
  \fretMrkp
  "fret-distance"
  \override #'(fret-diagram-details . ((fret-distance . 2)))
  \fretMrkp
  "string-distance"
  \override #'(fret-diagram-details . ((string-distance . 2)))
  \fretMrkp
}
     default
  fret-distance
```

```
string-distance
```
• It is now possible to individually color both the dots and parentheses in fret diagrams when using the \fret-diagram-verbose markup command.

\new Voice {

```
c1^\markup {
    \override #'(fret-diagram-details . (
                  (finger-code . in-dot))) {
      \fret-diagram-verbose #'((mute 6)
                                 (place-fret 5 3 1 red)
                                 (place-fret 4 5 2 inverted)
                                 (place-fret 3 5 3 green)
                                 (place-fret 2 5 4 blue inverted)
                                 (place-fret 1 3 1 violet)
                                 (barre 5 1 3 ))
    }
  }
  c1^\markup {
    \override #'(fret-diagram-details . (
                  (finger-code . below-string))) {
      \fret-diagram-verbose #'((mute 6)
                               (place-fret 5 3 1 red parenthesized)
                               (place-fret 4 5 2 yellow
                                                  default-paren-color
                                                  parenthesized)
                               (place-fret 3 5 3 green)
                               (place-fret 2 5 4 blue )
                               (place-fret 1 3 1)
                               (barre 5 1 3))
    }
  }
}
          2 3 4
        X
             iii
                1 2 3 4 1
               X
                     iii
```
• Two new properties have been added for use in fret-diagram-details when using the \fret-diagram-verbose markup command; fret-label-horizontal-offset which affects the fret-label-indication and paren-padding which controls the space between the dot and the parentheses surrounding it.

```
\new Voice {
  c1^\markup {
    \fret-diagram-verbose #'((mute 6)
                              (place-fret 5 3 1)
                              (place-fret 4 5 2)
                              (place-fret 3 5 3)
                              (place-fret 1 6 4 parenthesized)
                              (place-fret 2 3 1)
                              (barre 5 2 3))
 }
 c1^\markup {
    \override #'(fret-diagram-details . (
                 (fret-label-horizontal-offset . 2)
                 (paren-padding . 0.25))) {
```

```
\fret-diagram-verbose #'((mute 6)
                                (place-fret 5 3 1)
                                (place-fret 4 5 2)
                                (place-fret 3 5 3)
                                (place-fret 1 6 4 parenthesized)
                                (place-fret 2 3 1)
                                (barre 5 2 3))
  }
}
      X
           iii
             X
                     iii
```
*•* Additional bass strings (for lute tablature) are supported.

}

```
m = { f'4 d' a f d a, g, f is, e, d, c, \bar "|." }\score {
  \new TabStaff \m
  \layout {
    \context {
      \Score
      tablatureFormat = #fret-letter-tablature-format
    }
    \context {
      \TabStaff
      stringTunings = \stringTuning <a, d f a d' f'>
      additionalBassStrings = \stringTuning <c, d, e, fis, g,>
      fretLabels = #'("a" "b" "r" "d" "e" "f" "g" "h" "i" "k")
    }
  }
}
                      a /a //a
                    a
                            ///a 4
           a
         a
       a
                 a
              a
```
*•* String numbers can now also be used to print roman numerals (e.g. for unfretted string instruments).

```
c2\angle 2\romanStringNumbers
c\2
\arabicStringNumbers
c1\3
```
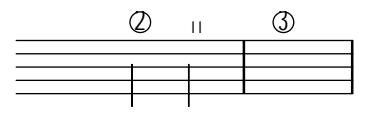

*•* TabStaff is now able to print micro-tones for bendings etc.

```
\layout {
  \context {
     \Score
    supportNonIntegerFret = ##t
  }
}
mus = \relax{\mathsf{c'4} cih d dih}<<\new Staff << \clef "G_8" \mus >>
  \new TabStaff \mus
\rightarrowo 
            \frac{1}{1}
```
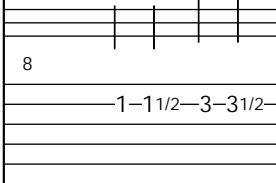

**Chord notation improvements**

- \chordmode can now use  $\leq$  > and  $\leq$  > constructs.
- It is now possible to override the **text** property of chord names.

```
<<\new ChordNames \chordmode {
  a' b c:7
  \once \override ChordName.text = #"foo"
  d
}
\rightarrowA \cdot B \cdot C^7 foo
```
## **New for input and output**

### **Input structure improvements**

*•* Blocks introduced with \header can be stored in variables and used as arguments to music and scheme functions and as the body of #{...#} constructs. They are represented as a Guile module.

While \book, \bookpart, \score, \with, \layout, \midi, \paper blocks can be passed around in similar manner, they are represented by different data types.

### **Titles and header improvements**

• Page numbers may now be printed in roman numerals, by setting the **page-number-type** paper variable.

### **Input file improvements**

• A new command \tagGroup has now been added. This complements the existing \keepWithTag and \removeWithTag commands. For Example:

```
\tagGroup #'(violinI violinII viola cello)
```
declares a list of 'tags' that belong to a single 'tag group'.

## \keepWithTag #'violinI

Is now only concerned with 'tags' from 'violinI''s tag group.

Any element of the included music tagged with one or more tags from the group, but *not* with *violinI*, will be removed.

## **Output improvements**

- LilyPond source files may now be embedded inside the generated PDF files. This experimental feature is disabled by default and may be regarded as unsafe, as PDF documents with hidden content tend to present a security risk. Please note that not all PDF viewers have the ability to handle embedded documents (if not, the PDF output will appear normally and source files will remain invisible). This feature only works with the PDF backend.
- *•* The output-classic-framework procedure and the -dclip-systems are now available with the SVG backend.
- An argument,  $-$ dcrop, has been added, formatting SVG and PDF output without margins or page-breaks.
- A new output-attributes grob property is now used for svg output instead of the id grob property. It allows multiple attributes to be defined as an association list. For example, #'((id . 123) (class . foo) (data-whatever . \bar")) will produce the following group tag in an SVG file:  $\epsilon$ g id=\123" class=\foo" data-whatever=\bar"> ...  $\epsilon$ /g>.
- The PostScript functionality of stroke adjustment is no longer applied automatically but left to the discretion of the PostScript device (by default, Ghostscript uses it for resolutions up to 150dpi when generating raster images). When it is enabled, a more complex drawing algorithm designed to benefit from stroke adjustment is employed mostly for stems and bar lines.

Stroke adjustment can be forced by specifying the command line option '-dstrokeadjust' to LilyPond. When generating PDF files, this will usually result in markedly better looking PDF previews but significantly larger file size. Print quality at high resolutions will be unaffected.

• Added a new make-path-stencil function that supports all path commands both relative and absolute:

lineto, rlineto, curveto, rcurveto, moveto, rmoveto, closepath. The function also supports 'single-letter' syntax used in standard SVG path commands:

L, l, C, c, M, m, Z and z. The new command is also backward-compatible with the original make-connected-path-stencil function. Also see scm/stencil.scm.

### **MIDI improvements**

• The most common articulations are now reflected in MIDI output. Accent and marcato make notes louder; staccato, staccatissimo and portato make them shorter. Breath marks shorten the previous note.

This behavior is customizable through the midiLength and midiExtraVelocity properties on ArticulationEvent. See script-init.ly for examples.

- *•* Improved MIDI output for breathe marks. After tied notes, breaths take time *only* from the last note of the tie; e.g.  $\{ c4^* \text{ c4} \text{ or } c4^* \text{ c16 r } }$  instead of  $\{$ c4 r8 }. This is more consistent with articulations and how humans interpret breaths after ties. It now also makes it easier to align simultaneous breathe marks over multiple parts, all with different note lengths.
- There is now support for controlling the 'expression level' of MIDI channels using the Staff.midiExpression context property. This can be used to alter the perceived volume

of even sustained notes (albeit in a very 'low-level' way) and accepts a number value between 0.0 and 1.0.

```
\score {
 \new Staff \with {
   midiExpression = #0.6
   midiInstrument = #"clarinet"
 }
  \,<{ a'1~ a'1 }
    {
      \set Staff.midiExpression = #0.7 s4\f\<
      \set Staff.midiExpression = #0.8 s4
      \set Staff.midiExpression = #0.9 s4
      \set Staff.midiExpression = #1.0 s4
      \set Staff.midiExpression = #0.9 s4\>
      \set Staff.midiExpression = #0.8 s4
      \set Staff.midiExpression = #0.7 s4
      \set Staff.midiExpression = #0.6 s4\!
   }
 >>
  \midi { }
}
```
• When outputting MIDI, LilyPond will now store the title defined in a score's **\header** block (or, if there is no such definition on the \score level, the first such definition found in a \header block of the score's enclosing \bookpart, \book, or top-level scope) as the name of the MIDI sequence in the MIDI file. Optionally, the name of the MIDI sequence can be overridden using the new midititle \header field independently of title (for example, in case title contains markup code which does not render as plain text in a satisfactory way automatically).

#### **Extracting music improvements**

• \displayLilyMusic and its underlying Scheme functions no longer omit redundant note durations. This makes it easier to reliably recognize and format standalone durations in expressions like

```
{ c4 d4 8 }
```
## **New for spacing issues**

### **Page breaking improvements**

• There are two new page breaking functions. ly:one-page-breaking automatically adjusts the height of the page to fit the music, so that everything fits on one page. ly:one-line-auto-height-breaking is like ly:one-line-breaking, placing the music on a single line and adjusting the page width accordingly, however it also automatically adjusts the page height to fit the music.

#### **Vertical and Horizontal spacing improvements**

• It is now possible to move systems with reference to their current position using the extra-offset subproperty of NonMusicalPaperColumn.line-break-system-details. Both vertical and horizontal changes are possible. This feature is especially useful for making slight adjustments to the default vertical position of individual systems. See Section "Explicit staff and system positioning" in *Notation Reference* for more information.

- Improved visual spacing of small and regular 'MI' Funk and Walker noteheads so they are now the same width as other shaped notes in their respective sets. SOL noteheads are also now visually improved when used with both the normal Aiken and Sacred Harp heads, as well as with the thin variants.
- *•* LeftEdge now has a definable Y-extent (i.e.vertical). See Section "LeftEdge" in *Internals Reference*.
- Grobs and their parents can now be aligned separately allowing more flexibility for grob positions. For example the 'left' edge of a grob can now be aligned on the 'center' of its parent.
- Improved horizontal alignment when using TextScript, with DynamicText or LyricText.

# **New for changing defaults**

• All of \override, \revert, \set, and \unset now work with the \once prefix for making one-time settings.

```
\relative {
  c'4 d
  \override NoteHead.color = #red
  e4 f |
  \once \override NoteHead.color = #green
  g4 a
  \once \revert NoteHead.color
  b \ c \ |\revert NoteHead.color
  f2 c |}
```
# **New for Internal interfaces and functions**

- The music and grob property spanner-id, used for distinguishing simultaneous slurs and phrasing slurs, has been changed from a string to a *key* which can be either a non-negative integer or symbol (also see the previous documented expressive mark improvement – *A new command* \*=X has been added*).
- Context properties named in the 'alternativeRestores' property are restored to their value at the start of the *first* alternative in all subsequent alternatives.

Currently the default set restores 'current meter':

```
\time 3/4
\repeat volta 2 { c2 e4 | }
\alternative {
  { \time 4/4 f2 d | }
  { f2 d4 | }
}
g2. |
                                                \overline{a}\boxed{1.} \boxed{2.}<u>3</u><br>1
        4
```

```
'measure position':
```

```
\time 3/4
\text{repeat } volta 2 { c2 e4 | }
\alternative {
  \{ \times 4/4 \}\set Timing.measurePosition = \#(ly:make-moment -1/2)f2 | }
  { f2 d4 | }
}
g2. |
                                         \overline{a}1. 2.
       <u>3</u><br>2
       4
```
and 'chord changes':

<-

```
\epsilon\new ChordNames {
    \set chordChanges = ##t
    \chordmode { c1:m d:m c:m d:m }
  }
  \new Staff {
    \repeat volta 2 { \chordmode { c1:m } }
    \alternative {
      \{\ \cdot\text{chordmode }\in\text{d:m }\}{ \chordmode { c:m } }
    }
  \chordmode { d:m }
}
>>
                                   Dm
                \Box \BoxCm Dm Cm
```
*•* LilyPond functions defined with define-music-function, define-event-function, define-scheme-function and define-void-function can now be directly called from Scheme as if they were genuine Scheme procedures. Argument checking and matching will still be performed in the same manner as when calling the function through LilyPond input. This includes the insertion of defaults for optional arguments not matching their predicates. Instead of using \default in the actual argument list for explicitly skipping a sequence of optional arguments, \*unspecified\* can be employed.

<

*•* Current input location and parser are now stored in GUILE fluids and can be referenced via the function calls (\*location\*) and (\*parser\*). Consequently, a lot of functions previously taking an explicit parser argument no longer do so.

Functions defined with define-music-function, define-event-function, define-scheme-function and define-void-function no longer use parser and location arguments.

With those particular definitions, LilyPond will try to recognize legacy use of parser and location arguments, providing backwards-compatible semantics for some time.

- *•* Scheme functions and identifiers can now be used as output definitions.
- Scheme expressions can now be used as chord constituents.
- Music (and scheme and void) functions and markup commands that just supply the final parameters to a chain of overrides, music function and markup command calls can now be defined in the form of just writing the expression cut short with \etc.

```
\markup bold-red = \markup \bold \with-color #red \etc
highlight = \text{font-size 3 } \tweak color #red \text{etc}\markup \bold-red "text"
\markuplist \column-lines \bold-red { One Two }
{ c' \highlight d' e'2-\highlight -! }
 text One Two
```
*•* Dot-separated symbol lists like FretBoard.stencil were already supported as of version 2.18. They may now also contain unsigned integers, and may alternatively be separated by commata. This allows usage such as

{ \time 2,2,1 5/8 g'8 8 8 8 8 }

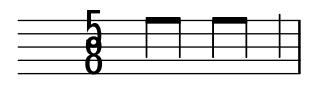

and

\tagGroup violin,oboe,bassoon

*•* Such lists may also be used in expressions for assignments, sets, and overrides. This allows usage such as

```
{ \unset Timing.beamExceptions
  \set Timing.beatStructure = 1,2,1
 g'8 8 8 8 8 8 8 8 }
```
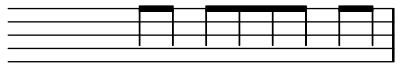

*•* Association list elements could previously be assigned values individually (for example, paper variables like system-system-spacing.basic-distance). They may now be also referenced in this manner, as with

# \paper {

\void \displayScheme \system-system-spacing.basic-distance

}

In combination with the previously mentioned changes, this allows setting and referencing pseudovariables like violin.1.

*•* The markup-list-command \table is now available. Each column may be aligned differently.

```
\markuplist {
    \override #'(padding . 2)
    \table
      # (0 1 0 -1){
        \underline { center-aligned right-aligned center-aligned left-aligned }
        one "1" thousandth "0.001"
        eleven "11" hundredth "0.01"
        twenty "20" tenth "0.1"
        thousand "1000" one "1.0"
      }
}
 center-aligned right-aligned center-aligned left-aligned
```
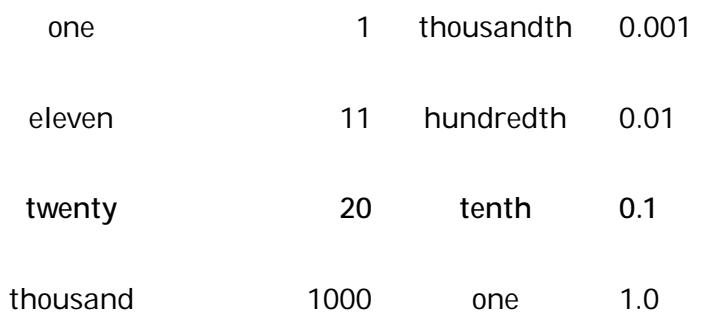

- *•* InstrumentName now supports text-interface.
- *•* The thin-kern property of the BarLine grob has been renamed to segno-kern.
- *•* KeyCancellation grobs now ignore cue clefs (like KeySignature grobs do).
- *•* Add support for \once \unset